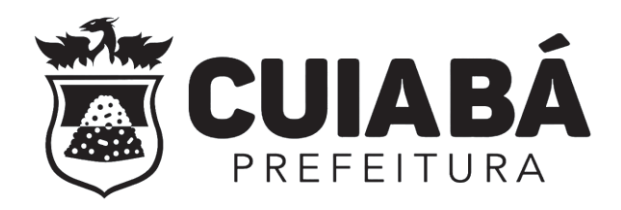

# **CONCURSO PÚBLICO PARA PROVIMENTO DE VAGAS E FORMAÇÃO DE CADASTRO DE RESERVA SECRETARIA MUNICIPAL DE EDUCAÇÃO Nº 002/PMC/SME/2019 PROVA PRÁTICA ENGENHEIRO ELETRICISTA**

## **Duração:** 1h 30min **Leia atentamente as instruções abaixo:**

### **ORIENTAÇÕES PARA REALIZAÇÃO DA PROVA PRÁTICA**

- 01 Você recebeu do fiscal este Caderno com as questões da Prova Prática, sem repetição ou falha.
- 02 No local da aplicação não se comunique com outros candidatos e nem se levante sem autorização do fiscal de sala.
- 03 Não serão distribuídas folhas suplementares para rascunho.
- 04 Verifique se este material está em ordem. Caso contrário, notifique imediatamente o fiscal.
- 05 Siga corretamente as instruções para a realização desta prova contidas no interior deste caderno.
- 06 Os 3 (três) últimos candidatos permanecerão sentados, até que todos concluam a prova ou que termine o seu tempo de duração, devendo assinar a ata de sala e retirar-se juntos.
- 07 Ao término da prova, crie uma pasta com o seu nome na área de trabalho de seu computador e grave os arquivos DWG e PDF em seu interior.
- 08 Após o procedimento acima, informe ao fiscal e solicite a transferência de seus arquivos para a mídia da coordenação do concurso para impressão do arquivo e posterior desidentificação da folha de resposta, com vistas à correção.
- 09 Será atendido um candidato por vez. Após o término de sua prova, levante seu braço e aguarde no seu local a disponibilidade do fiscal para o atendimento.
- 10 Não será permitido retirar-se do local de prova com este caderno.
- 11 Somente depois de decorridos 30 (trinta) minutos do início da prova, será permitida a saída do candidato, a entrega dos respectivos arquivos e sua impressão.
- 12 Adesobediência a qualquer uma das determinações constantes em edital, e no presente Caderno, implicará na eliminação do certame.

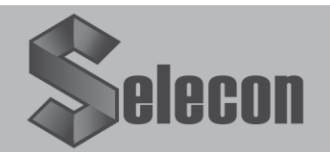

#### **PROVA PRÁTICA - AUTOCAD**

**A planta no ANEXO 1 representa o projeto de arquitetura do setor administrativo de uma instituição de ensino com os pontos de instalações elétricas solicitados pelo órgão municipal responsável. A partir desses pontos, foi elaborado o quadro de cargas, que se encontra também como ANEXO 2 neste documento após o projeto de arquitetura citado. Utilizando o programa AutoCad, elabore:**

**a)** o projeto de instalações elétricas do setor administrativo de uma instituição de ensino, tomando como base os circuitos definidos no quadro de cargas e considerando: *(60 pontos)*

- o projeto de arquitetura fornecido em formato AutoCad;
- a simbologia fornecida na legenda e na planta;
- a numeração dos circuitos definida no quadro de cargas, por meio de linha específica intitulada "INDICACAO CIRCUITO", bem como sua respectiva linha de chamada, nesta mesma linha;
- a bitola dos condutores de cada circuito definida no quadro de cargas, com a linha do AutoCad "BITOLA CABOS - IND CIRCUITO", bem como sua respectiva linha de chamada, nesta mesma linha;
- os eletrodutos com diâmetro interno de ¾", passando pela laje e pelas paredes, nunca pelo piso, utilizando a linha específica deste componente dada na legenda, intitulada "ELETRODUTO\_TETO";
- a simbologia dos condutores com linha específica intitulada "INDICACAO CIRCUITO", bem como sua respectiva linha de chamada, nesta mesma linha;
- na recepção há duas seções de iluminação, enquanto nos demais cômodos há apenas uma seção de iluminação e cada luminária será instalada na posição em que se encontra a caixa octogonal localizada na planta;
- não há necessidade de indicar o alimentador geral do quadro da residência na planta.

**b)** O diagrama unifilar do quadro geral do empreendimento, tomando como base os circuitos definidos no quadro de cargas e considerando: *(40 pontos)*

- a simbologia fornecida na legenda, com linha específica intitulada "UNIFILAR";
- os disjuntores parciais e o disjuntor geral contidos no quadro de cargas;
- os dispositivos diferenciais residuais contidos no quadro de cargas;
- os dispositivos de proteção contra surtos conforme as normas vigentes;
- utilizar a linha "VIEWPORT" para transportar o diagrama elaborado na aba "MODEL" do AutoCad para a aba "PROVA" do AutoCad; usar a escala mais conveniente para que caiba no espaço deixado na "Folha 2/2" (ANEXO 3) do arquivo, abaixo do quadro de cargas e, ao lado da legenda, de modo a utilizar ao máximo o espaço e de forma legível.

**c)** Um arquivo DWG e dois arquivos PDF contendo as informações de a) e b), em formato A4, substituindo-se o texto "NÚMERO DE DESIDENTIFICAÇÃO" pelo número fornecido pela coordenação do Certame.

- Estes arquivos serão entregues aos fiscais de prova, que providenciarão a impressão de duas cópias do arquivo PDF no formato A4 deitado, nas escalas indicadas no arquivo DWG, sendo que somente uma será assinada pelo candidato.
- As cópias impressas serão acondicionadas em envelopes diferentes.
- Os candidatos que não entregarem um desses dois arquivos ou não assinarem a versão impressa receberão nota 0 (zero) nesta Prova Prática.

#### **Observação:**

O candidato deverá assinar o arquivo impresso no local indicado.

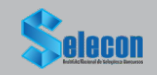

## **CUIABÁ - ENGENHEIRO ELETRICISTA**

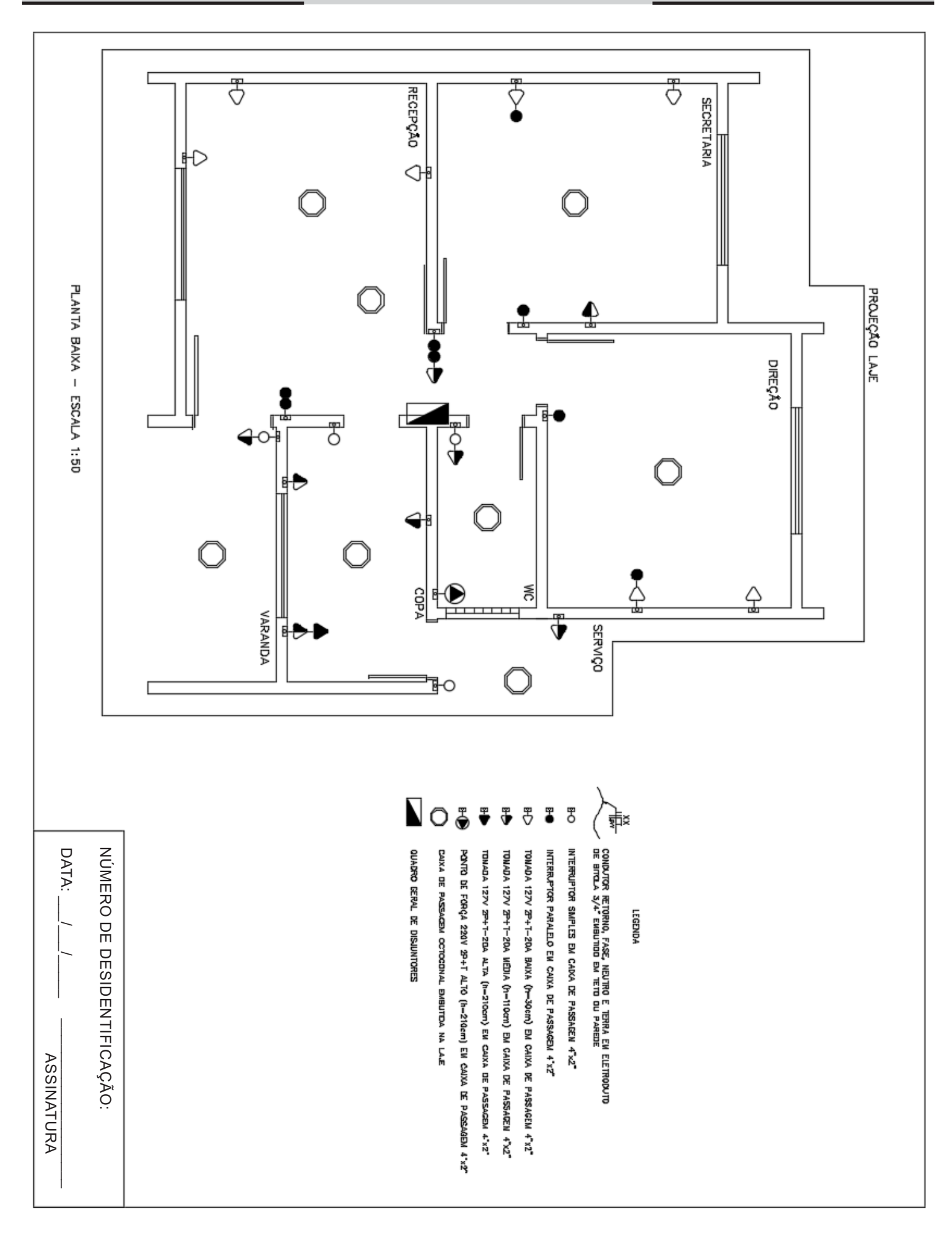

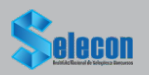

|  | <b>GERAL</b>                                              | $\sharp$      | ದ                | ನ         | ⇉                                | $\infty$        | $\overline{a}$                     | თ                        | ຕ              | 4                             | ω              | $\overline{c}$      |                            | <b>CIRC.</b>            |                       |               |                                           |
|--|-----------------------------------------------------------|---------------|------------------|-----------|----------------------------------|-----------------|------------------------------------|--------------------------|----------------|-------------------------------|----------------|---------------------|----------------------------|-------------------------|-----------------------|---------------|-------------------------------------------|
|  | CIRCUITO GERAL QUADRO QGBT - VEM DO PADRÁO CONCESSIONARIA | OMADA VARANDA | OAADA CIRCULAÇÃO | OWADA WC  | -OMADA USO ESPECIFICO - CHUVEIRO | OMADAS RECEPÇÃO | <b>ILUMINAÇÃO RECEPÇÃO/VARANDA</b> | <b>OMADAS SECRETARIA</b> | OMADAS DIREÇÃO | ILUMINAÇÃO DIREÇÃO/SECRETARIA | ONADAS SERVIÇO | <b>ARDA SAGAMOT</b> | ILUMINAÇÃO COPA/WC/SERVIÇO | <b>DESCRIÇÃO</b>        |                       | N             |                                           |
|  |                                                           |               |                  |           |                                  |                 | $\frac{8}{200}$                    |                          |                | 200                           |                |                     | 300                        | $\tilde{\mathbf{z}}$    | <b>LUMINAÇÃO</b>      | ω             |                                           |
|  |                                                           | 1840          | 1840             | 1840      |                                  | 1840            |                                    | 1840                     | 1840           |                               | 1840           | 1840                |                            | $\widehat{\mathsf{S}}$  | <b>TOMADAS</b>        | 4<br><b>ທ</b> | <b>QUADRO DE CARGAS QG - QUADRO GERAL</b> |
|  |                                                           |               |                  |           | 0099                             |                 |                                    |                          |                |                               |                |                     |                            | ESPECÍFICO (W)<br>osn   | TOMADA                |               |                                           |
|  | 21020                                                     | 1840          | 1840             | 1840      | 0099                             | 1840            | $\frac{300}{500}$                  | 1840                     | 1840           | 200                           | 1840           | 1840                | $\frac{300}{200}$          | INST. (W)               | CARGA                 | თ             |                                           |
|  | 0,91                                                      | 0,92          | 0,92             | 0,92      | 1,000                            | 0,92            | 0.50                               | 0.92                     | 0,92           | 0,50                          | 0,92           | 0,92                | 0.50                       | 공                       |                       | ⊣             |                                           |
|  | 23100                                                     | 2000          | 2000             | 2000      | 0099                             | 2000            | 009                                | 2000                     | 2000           | 400                           | 2000           | 2000                | 009                        | <b>INST.(VA</b>         | <b>CARGA</b>          | ∞             |                                           |
|  |                                                           | 0,35          | 0,35             | 0,35      | 080                              | 0,35            | 0,46                               | 0,35                     | 0,35           | 0,35                          | 0,35           | 0,46                | 0,46                       | <b>DEMANDA DEM (VA)</b> | <b>FATOR</b>          | ဖ             |                                           |
|  | 10912                                                     | $\approx$     | $\approx$        | $\approx$ | 4400                             | $\approx$       | 276                                | $\approx$                | $\approx$      | $\overrightarrow{40}$         | $\approx$      | 026                 | 276                        |                         | <b>CARGA</b>          | ត់            |                                           |
|  | 220/127                                                   | 127           | 127              | 127       | 220                              | 127             | 127                                | 127                      | 127            | 127                           | 127            | 127                 | 127                        | $\tilde{\mathsf{s}}$    | <b>TENSAQCORRCABO</b> | ⋣             |                                           |
|  | 49,6                                                      | 15,7          | 15,7             | 15,7      | 25,0                             | 15,7            | 4,7                                | 15,7                     | 15,7           | ى<br>د                        | 15,7           | 15,7                | 4,7                        | E                       |                       | ಸ             |                                           |
|  | 10,0                                                      | 2,5           | 25               | ζ,        | 4,0                              | 2,5             | ίņ                                 | Σ,                       | 2,5            | ίņ                            | Σ,             | 2,5                 | ίņ                         | (mm <sup>2</sup>        |                       | ದ             |                                           |
|  | 50-2P                                                     | 20-1P         | 20-1P            | 20-1P     | 32-2P                            | 20-1P           | $\frac{1}{10}$ -1                  | 20-1P                    | 20-1P          | $\frac{1}{9}$                 | 20-1P          | 20-1P               | $\frac{1}{9}$              | A)-XP                   | <b>DISJ</b>           | 44            |                                           |
|  | NÃO                                                       | 25-2P         | NÃO              | 25-2P     | 40-2P                            | NÃO             | NÃO                                | NÃO                      | NÃO            | NÃO                           | 25-2P          | 25-2P               | NÃO                        | $\widehat{\mathcal{E}}$ | <b>DR 30mA</b>        | ಕ             |                                           |

**A N E X O 2**

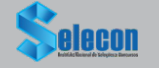

 $\mathsf{DATA}\colon\mathbb{R}^n\longrightarrow\mathbb{R}$ 

NUMERO 모<br>교 DESIDENTIFICAÇÃO:

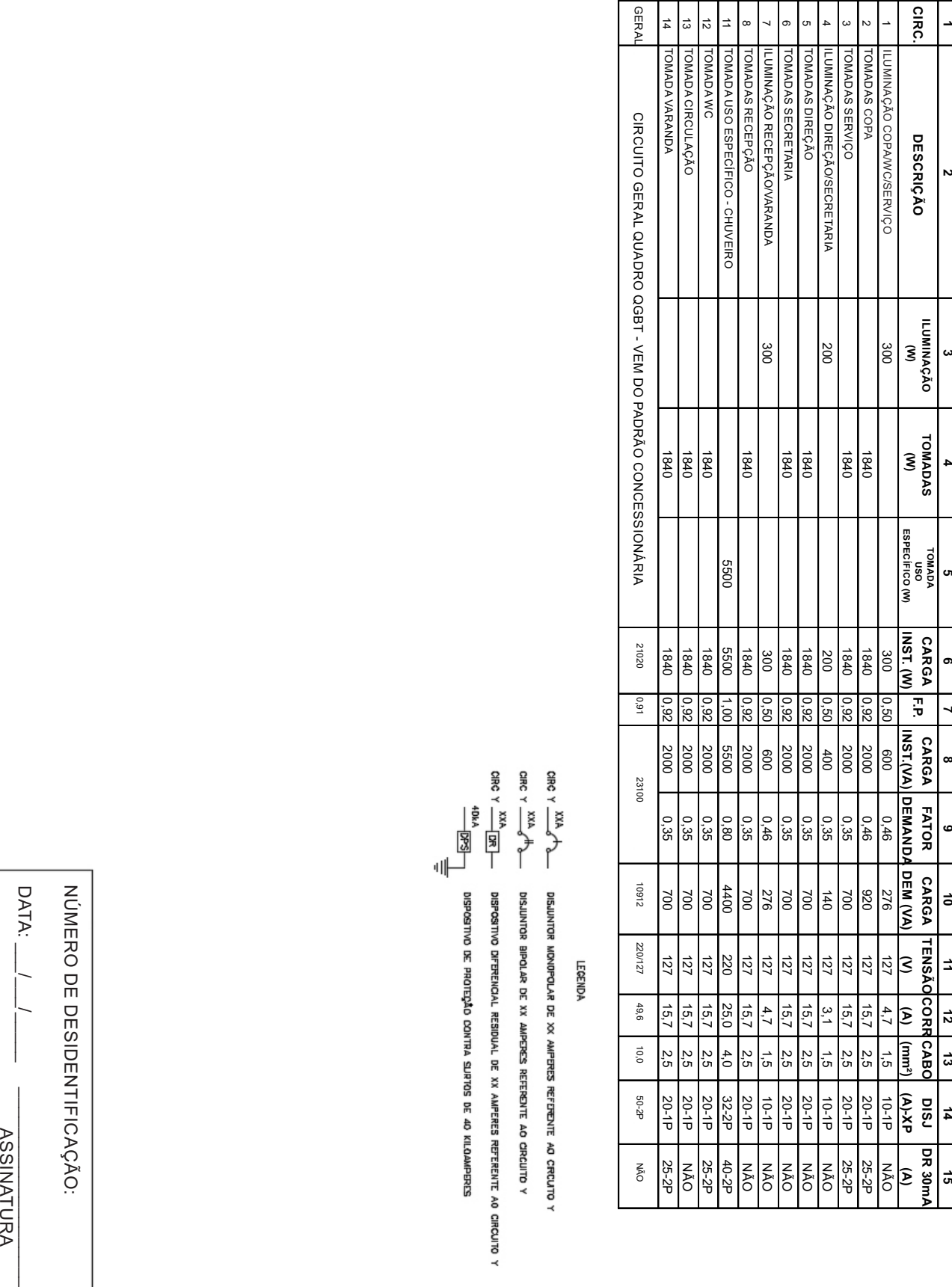

elecon

**QUADRO DE CARGAS QG - QUADRO GERAL F.P. ILUMINAÇÃO (W) TOMADA USO ESPECÍFICO (W) TOMADAS (W)** 21020 0,91 23100 10912 220/127 49,6 50-2P 10,0 | 50-2P | NÃO

**CIRC.**

**DESCRIÇÃO**

## **A N E X O 3**

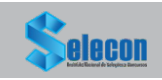